## **Opis przedmiotu: Automatyka III**

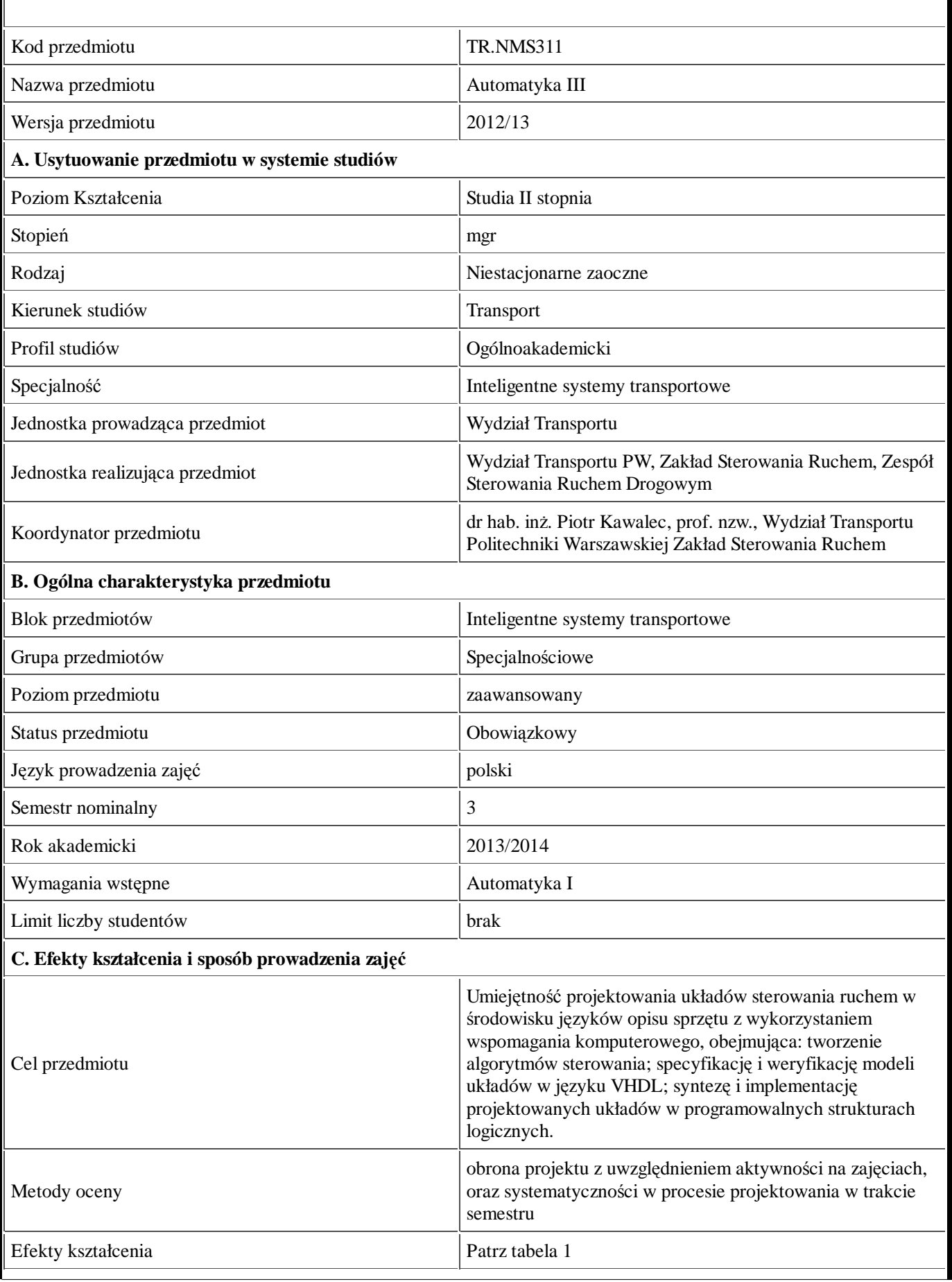

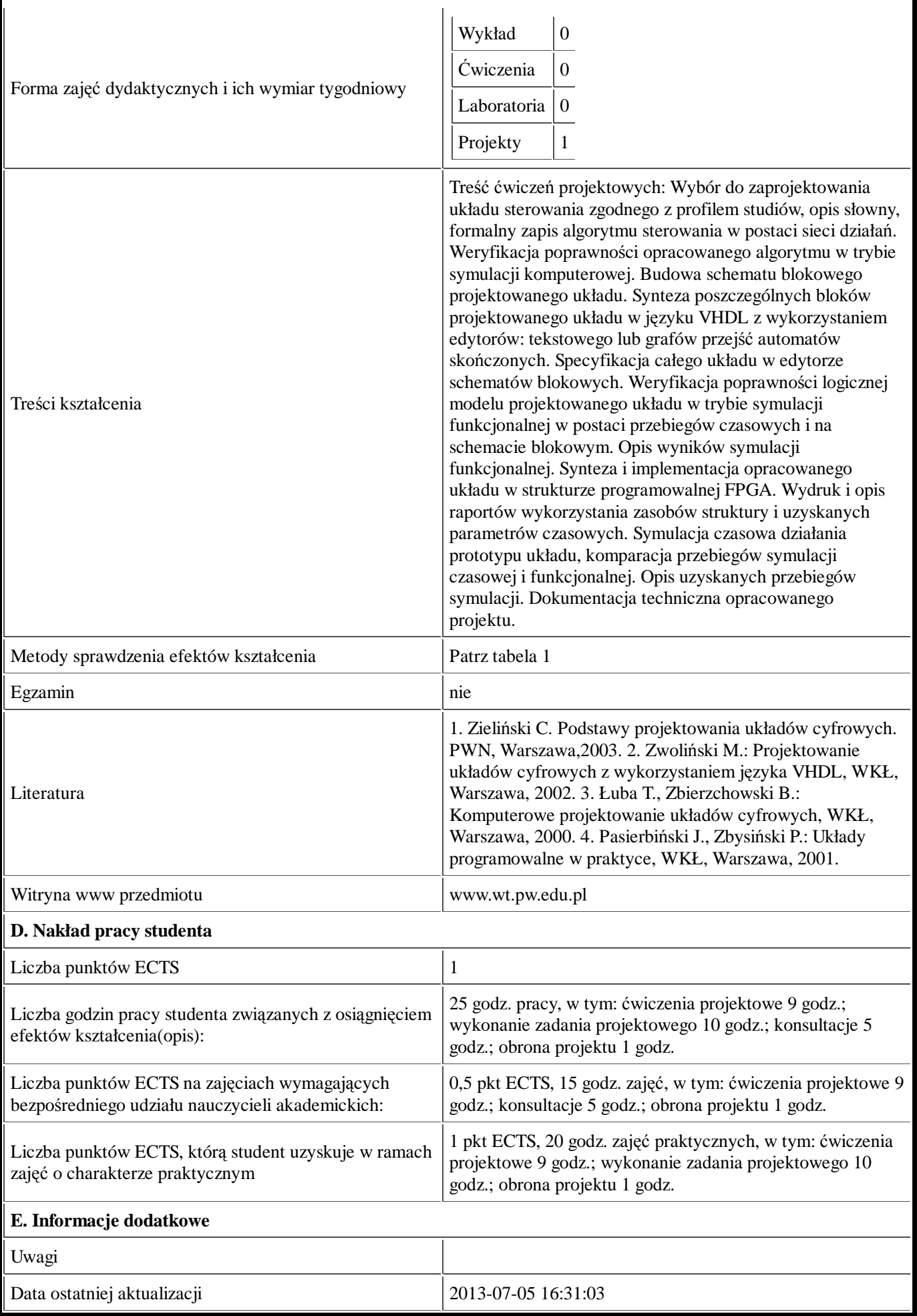

Tabela 1:

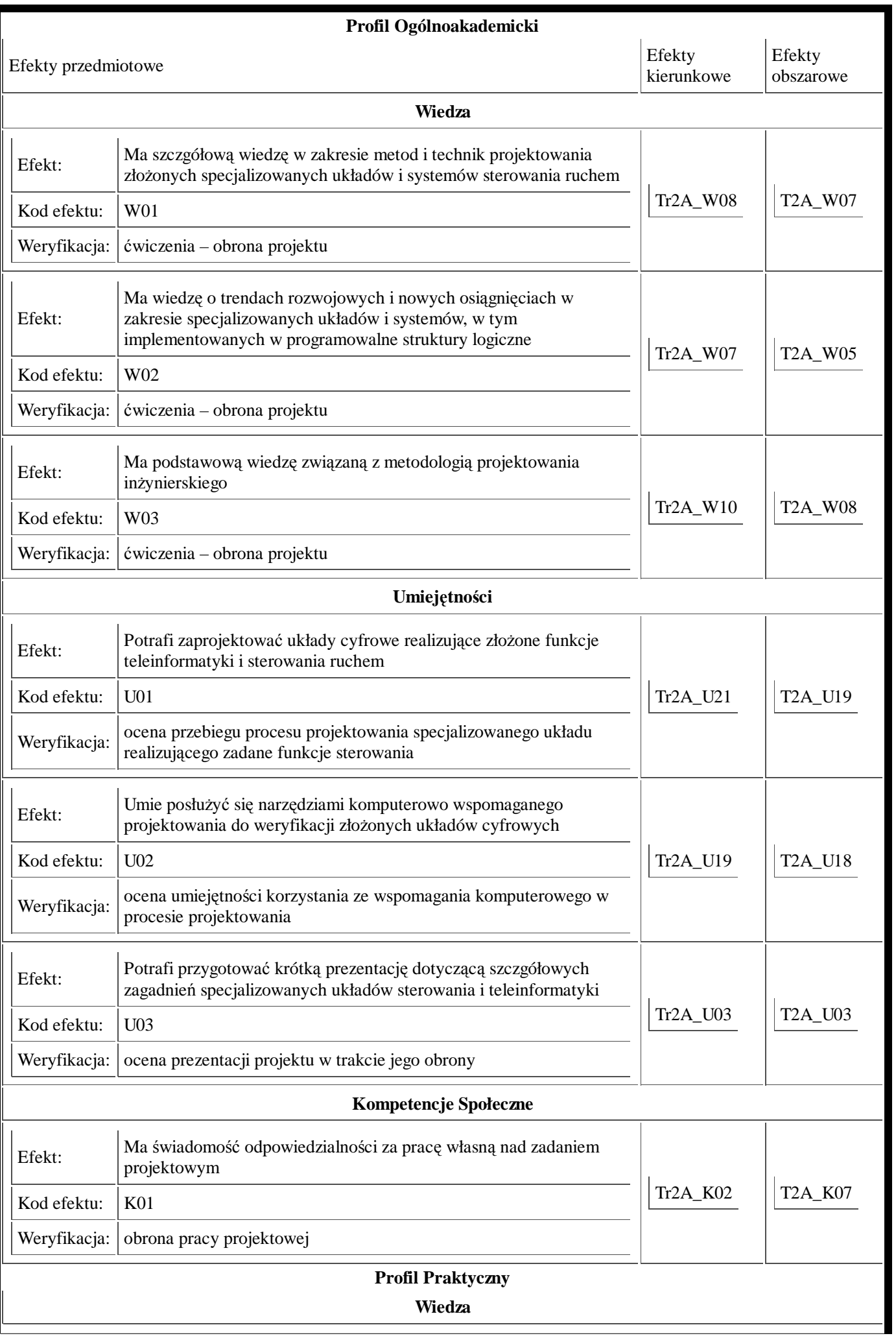

Umiejętności

Kompetencje Społeczne